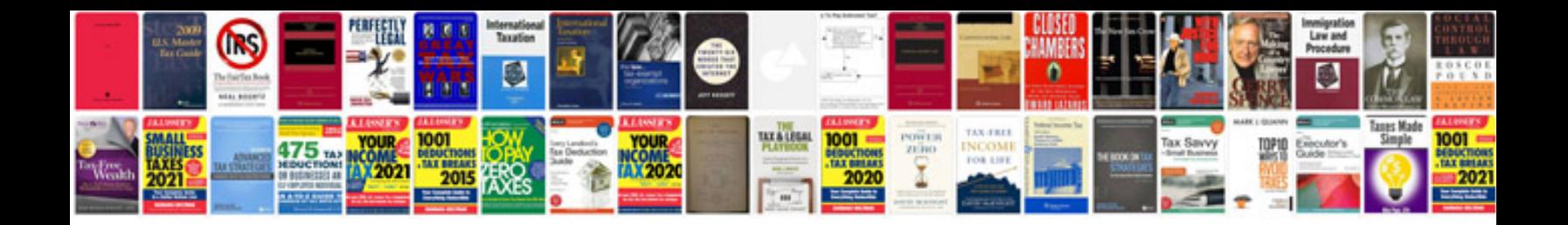

**Instructions on how to scan a document**

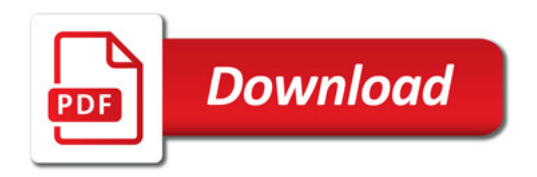

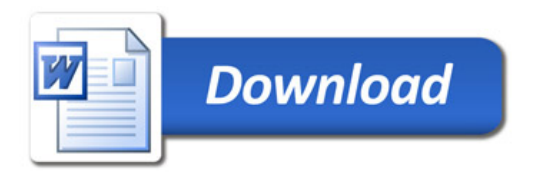